# **Introducing . . . Matlab!**[Raymond](http://www.cs.dal.ca/~spiteri) J. Spiteri

Faculty of Computer ScienceDepartment of Mathematics and StatisticsDalhousie University

http://www.cs.dal.ca/ spiteri

# **Outline**

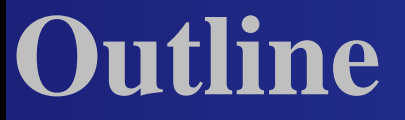

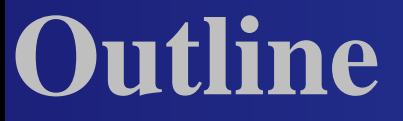

**B** What is Matlab? **B** Why Matlab?

### **Outline**

**B** What is Matlab? **B** Why Matlab? **Getting Started** 

## **Outline**

- **B** Why Matlab?
- **Getting Started**
- **Basic Matlab Programming**

#### Matlab== <mark>Matrix laboratory</mark>

- Matlab== <mark>Matrix laboratory</mark>
- **Part problem-solving environment**

- Matlab== <mark>Matrix laboratory</mark>
- **problem-solving environment**
- **a** designed for convenient numerical computations, esp. matrix manipulation, but also DEs, stats, and graphics

- Matlab== <mark>Matrix laboratory</mark>
- **Part problem-solving environment**
- **a** designed for convenient numerical computations, esp. matrix manipulation, but also DEs, stats, and graphics
- **developed by Cleve Moler in 1970s as a** teaching tool

- Matlab== <mark>Matrix laboratory</mark>
- **problem-solving environment**
- **a** designed for convenient numerical computations, esp. matrix manipulation, but also DEs, stats, and graphics
- **developed by Cleve Moler in 1970s as a** teaching tool
- **now ubiquitous in education and industry**

### **originally FORTRAN; now C++/Java**

**De originally FORTRAN; now C++/Java Can call external C/FORTRAN routines** 

**De originally FORTRAN; now C++/Java Can call external C/FORTRAN routines n** interpreted

**originally FORTRAN; now C++/Java** can call external C/FORTRAN routines**n** interpreted **E** customized graphical-user-interface building

**originally FORTRAN; now C++/Java** can call external C/FORTRAN routines**n** interpreted **E** customized graphical-user-interface building **has many specialized functions (Toolboxes)** 

#### **D** Free!

Introducing . . . Matlab! – p. 5/9

**Free! Unless** 

**D.** . . . your school has a license

**Free! Unless D.** . . . your school has a license **E.** . . . you buy the Student Edition

#### **Free! Unless**

- **D.** . . . your school has a license
- **D.** . . . you buy the Student Edition
- **E.** . . . you use contributed packages (e.g., finite element solver, linear matrixinequality solver, etc.)

#### **Free! Unless**

- **E.** . . . your school has a license
- **DELTA:** you buy the Student Edition
- **E.** . . . you use contributed packages (e.g., finite element solver, linear matrixinequality solver, etc.)
- **External use a free clone**  $(\mathsf{e.g.}, \, \mathsf{octave}, \, \mathsf{scilab}, \, \mathsf{etc.})$

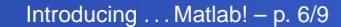

#### **D** Fast!

Introducing . . . Matlab! – p. 6/9

**B** Fast! Unless

**D.** . . . you use a Matlab compiler

**Fast! Unless D.** . . . you use a Matlab compiler **E.** . . . you code things in an "optimized" fashion

#### **E** ease of use

**e** ease of use

**rapid prototyping/debugging of** sophisticated code

- **E** ease of use
- **P** rapid prototyping/debugging of sophisticated code
- **E** can be used interactively ("scratchpad") or from scripts

**E.** Consider the "old" way to solve a linear system  $Ax$  $= b$ :

CALL DECOMP(NX,NX,A,IP,WORK,IPSD) CALL SOLVE (NX,NX,A,B,X,1,IP,WORK)

- **E.** Consider the "old" way to solve a linear system  $Ax$  $= b$ :
	- CALL DECOMP(NX, NX, A, IP, WORK, IPSD) CALL SOLVE (NX,NX,A,B,X,1,IP,WORK)
- **In Matlab, this is as simple as** 
	- $\ast$  x = A \ b;

- **E.** Consider the "old" way to solve a linear system  $Ax$  $= b$ :
	- CALL DECOMP(NX,NX,A,IP,WORK,IPSD) CALL SOLVE (NX,NX,A,B,X,1,IP,WORK)
- **In Matlab, this is as simple as** 
	- $\ast$  x = A \ b;

**B.** Sensible numerical algorithms!

**o** other tutorials

**o** other tutorials help, lookfor

**o** other tutorials help, lookfor**www.mathworks.com** 

 $\blacksquare$  other tutorials

- help, lookfor
- www.mathworks.com
- other books (Mastering Matlab 6)